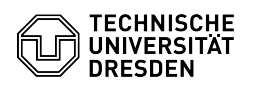

## Software: Download vom ZIH-Software-Server

## 23.07.2024 04:12:08

## **FAQ-Artikel-Ausdruck**

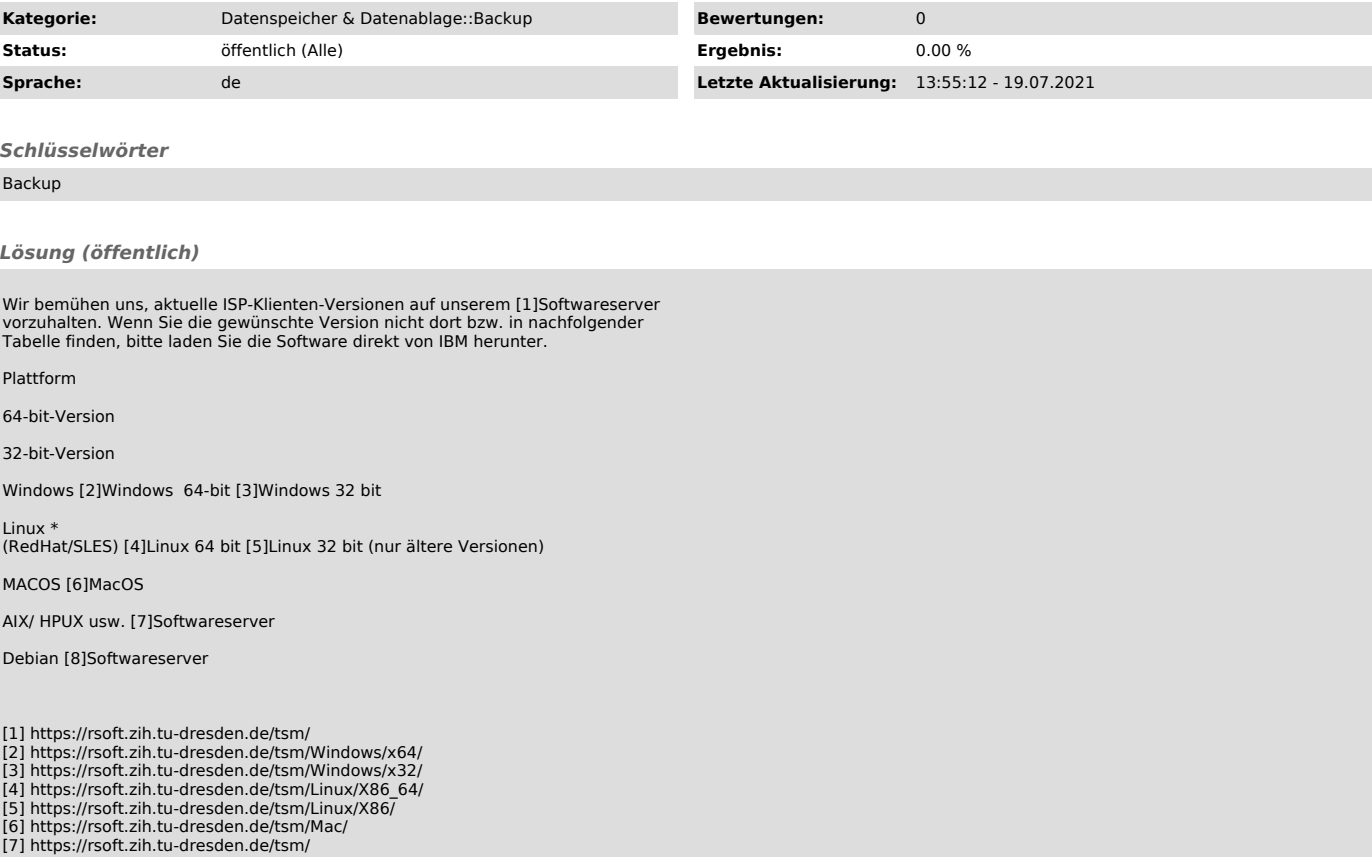

[7] https://rsoft.zih.tu-dresden.de/tsm/ [8] https://rsoft.zih.tu-dresden.de/tsm/DEBIAN/